# Erledigt Ozmosis-Package for MacOS Sierra

### Beitrag von "kuckkuck" vom 11. September 2016, 00:41

## **Ozmosis-Package for MacOS Sierra - A guide for everybody**

So here is everything that an Ozmosis-User needs to get MacOS 10.12 Sierra working on his or her Hackintosh.

This guide is only for people who already use Ozmosis in version 167xMass. You'll need an USB thumb drive in FAT format.

Also you'll need the attached package where you will find all necessary files for the process.

|                                           | Anderungsdatum                                                                                                    | Größe                                                                                                    | Art                                                                                                    |
|-------------------------------------------|----------------------------------------------------------------------------------------------------|----------------------------------------------------------------------------------------------------|----------------------------------------------------------------------------------------------------|
| Inhalt                                    | Heute, 01:31                                                                                                    | 21 KB                                                                                                    | PDF-Dokument                                                                                                    |
| Ozmosis-Defaults-Listen                   | Heute, 03-41                                                                                                    | 319 KB                                                                                                    | Ordner                                                                                                    |
| Defaults Kopie                            | Heute, 03:20                                                                                                    | 37 KB                                                                                                    | POF-Dokument                                                                                                    |
| International defaults_167X-alt.plist.zip | Heute, 03:21                                                                                                    | 2.68                                                                                                    | ZIP-Archiv                                                                                                    |
| * defaults-neu plist.zip                  | Heute, 03/20                                                                                                    | 1 KB                                                                                                    | ZIP-Archiv                                                                                                    |
| Opmosis-Terminal-Tools                    | Heute, 01:24                                                                                                    | 3,7 M8                                                                                                    | Ordner                                                                                                    |
| * MessageDebug2.zip                       | Heute, 01:23                                                                                                    | 7 KB                                                                                                    | <b>ZIP-Archiv</b>                                                                                                    |
| P 02MTeol.zip                             | Heute, 01:24                                                                                                    | 1,3 MB                                                                                                    | ZIP-Archiv                                                                                                    |
| Spezial-Oz-Ordner.zip                     | Heute, 01:24                                                                                                    | 211 KB                                                                                                    | ZIP-Archiv                                                                                                    |
| Wichtige Terminal-Befehle                 | Gestern, 23:03                                                                                                    | 20 KB                                                                                                    | PDF-Dokument                                                                                                    |
| Wichtige Zusätze                          | Heute, 00:02                                                                                                    | 81,9 M8                                                                                                    | Ordner                                                                                                    |
| P Disk-Utility Yosemite für 10.11.zip     | 06.12.2015, 21:54                                                                                                    | 12,7 MB                                                                                                    | 23P-Archiv                                                                                                    |
| P EFI Mounter.zip                         | Heute, 00:01                                                                                                    | 2,4 M8                                                                                                    | ZIP-Archiv                                                                                                    |
| JavaForOSX.pkg.zip                        | Gestern, 10:12                                                                                                    | 66,5 MB                                                                                                    | ZIP-Archiv                                                                                                    |
| * macProTrash.zip                         | 18.12.2013, 20:35                                                                                                    | 224 KB                                                                                                    | ZIP-Archiv                                                                                                    |
| F Shki-1.5.0.rip                          | 15.06.2016, 09:59                                                                                                    | 63 KB                                                                                                    | ZIP-Archiv                                                                                                    |
|                                           | P. defaults-neu plist zip<br>D. defaults-neu plist zip<br>Comosis-Reminal-Sools<br>P. Message/Defug2 zip<br>D. 02M1001/20<br>Spectral-02-Other zip<br>Wichtigs Taminal-Befelte<br>Wichtigs Taminal-Befelte<br>Disk-Lullity Yosemite für 10.11.2/p<br>D. Disk-Lullity Yosemite für 10.11.2/p<br>D. Bef Maurez zip<br>P. ana/Pol/Stat.2/p<br>P. ana/Pol/Stat.2/p | Inhalt Heute, 01:31   Orensin //<br>Defaults Kopie Heute, 03:20   Befaults // FAT-eit plats zip Heute, 03:20   Indexter, 1677-eit plats zip Heute, 03:20   Indexter, 1677-eit plats zip Heute, 03:20   Indexter, 1677-eit plats zip Heute, 01:24   Indexter, 1677-eit plats zip Heute, 01:23   Indexter, 1677-eit plats Heute, 01:23   Indexter, 1677-eit plats Heute, 01:24   Indexter, 1677-eit plats Heute, 01:24   Indexter, 1677-eit plats Heute, 01:24   Michtigs: Terminic-Statelite Heuter, 01:24   Wichtigs: Zuskitze Heuter, 02:05, 37:054   Indexter, 20 Gestaro, 02:02   Indexter, 20 Heuter, 00:01   Indexter, 20 Heuter, 00:01   Indexter, 20 Gestaro, 10:32   Inmachrolitak- zip 60:12:2017, 32:03 | Inhalt Houte, 01:31 21 KB   Connesio-Defaultra-Listen Houte, 03:31 319 KB   Defaultra Kopie Houte, 03:30 37 KB   B. defaultra-Listen Houte, 03:30 37 KB   B. defaultra-Listen Houte, 03:30 37 KB   B. defaultra-Listen Houte, 03:30 37 KB   B. defaultra-Listen Houte, 03:30 1 KB   Connesi-Terminel-Tools Houte, 01:24 3,7 MB   B. defaultra-listen Houte, 01:24 1,3 MB   Beatail-Sco-Ordinerzip Houte, 01:24 1,3 MB   Beatail-Sco-Ordinerzip Houte, 01:24 21 KB   Michtige Terminic-Stehte Destorm, 20:03 20 KB   Wichtige Zusitze Houte, 00:01 2,4 MB   B. Disk-Utility Yosenite Kir 10.11.zip Michtige.256, 21:5-54 12,7 MB   B. Jask-Otility Yosenite Kir 10.11.zip Houte, 00:01 2,4 MB   B. Jask-Otility Yosenite Kir 10.11.zip Destorm, 10:12 26,5 MB   B. machrofitake.zip Mickag.2003, 20:35 224 KB |

#### **Preparation:**

Important is that <u>not every Apple-Computer systemdefinition is qualified</u>. You need to make sure that your SMBios works with a product name recent enough.

#### Let's go:

First of all you need to mount the EFI-Partition of your Hackintosh. You can do that with the EFI-Mounter, the Yosemite Disk Utility or the Clover Configurator for example.

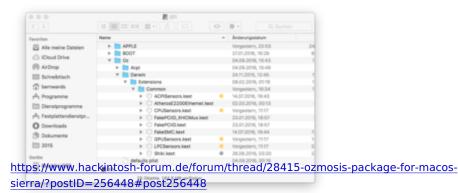

After mounting the EFI you should see the EFI with its subfolders Apple, Boot and Oz.

In the Oz folder you should see the subfolders ACPI and Darwin.

Under Darwin/Extentions/Common you'll find all necessary kexts that couldn't fit into your Ozmosis Bios or which are only able to work from this place.

In the folder ACPI folder you should find the subfolders Dump and Load. Sometimes there's a DSDT and/or SSDT stored under Load.

You will want to check that all the files that you can find there run with their newest version available. For example the Shiki-Kext needs to be <u>version 1.5.0</u> or above while AppleALC under /System/Library/Extensions needs to be <u>version 1.0.15</u> or above. Maybe your defaults.plist under /Volumes/EFI/Efi/Oz needs to be updated by you if it's ID isn't recent enough like mentioned above.

Now we need an USB thumb drive which we now plug into an USB 2.0 port. After entering the BIOS you need to find the BIOS-Backup function. With a Gigabyte motherboard you just need to press F8 to enter Q-Flash. There you need to click "Save Bios to thumb drive". You will want to save your bios with this function. Name it "AltesBIOS.rom". All your settings within the Bios will be saved to the file!

#### Where the magic happens:

Now we boot back into OS X. Copy the file on your thumb drive named "AltesBIOS.rom" to your desktop, then open the "macOS Sierra-Starter-Paket für Ozmosis". You need to find the "OZMTool.zip" and the "Spezial-Oz-Ordner.zip". Unpack them and put them on your desktop, too.

Now open the utility "Terminal". A window will open and you need to type:

Code

1. cd Desktop

after that the magic happens. You just need to type in:

Code

1. ./ozmtool --ozmcreate -f Spezial-Oz-Ordner -i AltesBIOS.Rom -o NewBIOS\_167x\_beta.ROM --compressdxe

Now press the enter-key.

You will see some comments and after only a few seconds your new BIOS will be saved to your desktop! Its name will be "NewBIOS\_ $167x_beta.ROM$ "

Put this new file on the old USB thumb drive. Keep the saved BIOS from earlier on the drive.

Now enter your BIOS and find the flash-option. With a Gigabyte Board you'll need to press the F8 key and choose "Update BIOS from drive". Choose the NewBIOS\_167x\_beta.ROM in the appearing window and click "OK". Then flash the new BIOS.

Congrats! Your OZ BIOS is now **ready for MacOS Sierra**!!!

If you run into any problems flashing the new BIOS, try to flash back to your old BIOS which is still stored on your thumb drive.

By the way: To create a MacOS Sierra Install-Drive, type this into Terminal:

Code

 sudo /Applications/Install\ macOS\ Sierra.app/Contents/Resources/createinstallmedia -volume /Volumes/Bootstick --applicationpath / Applications/Install\ macOS\ Sierra.app -nointeraction

Good luck! Credits <u>@MacGrummel</u>